<span id="page-0-0"></span>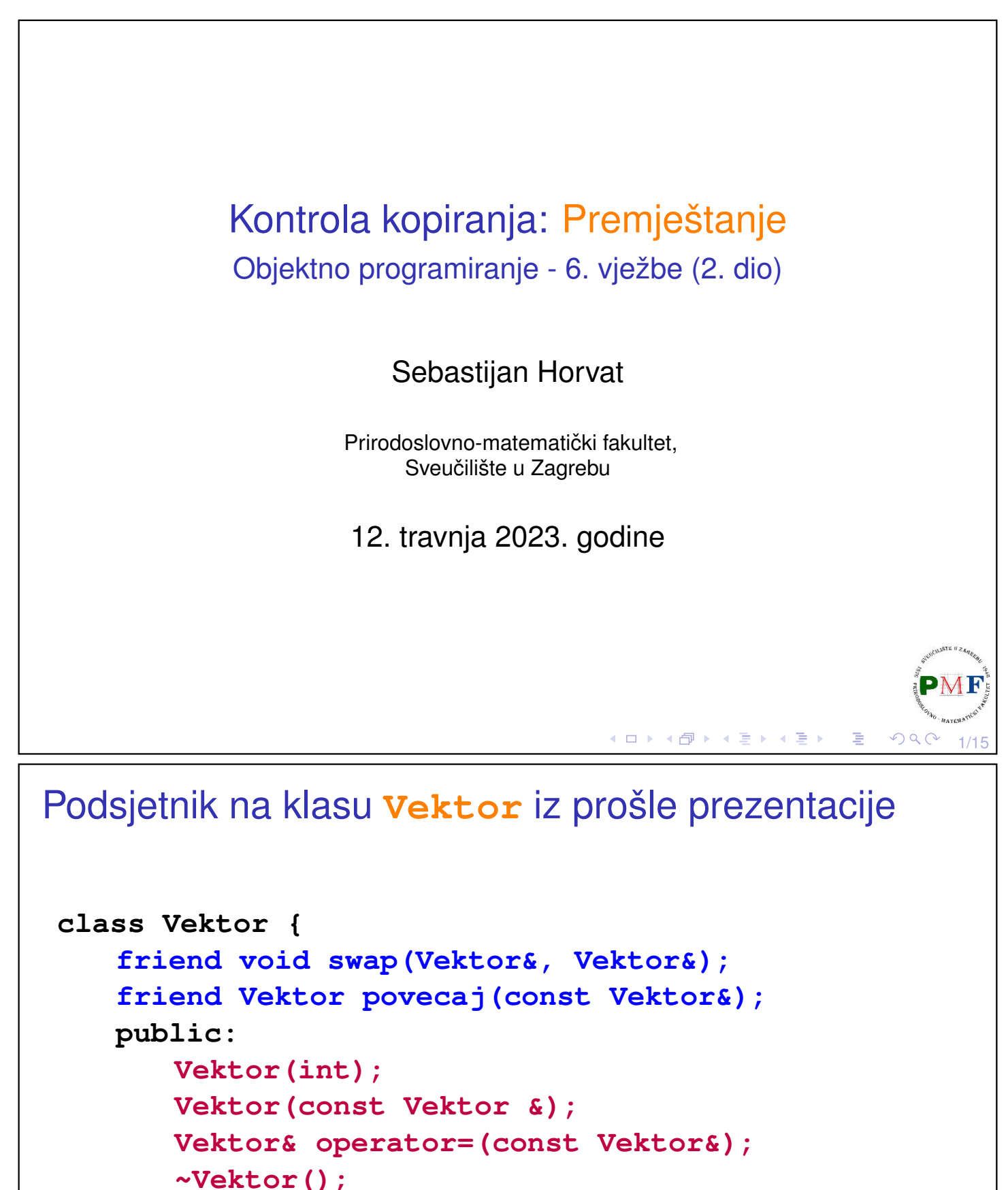

```
Vektor& ispis(ostream &);
```

```
Vektor& unos(istream &);
```

```
private:
```

```
int dim, *elementi;
```

```
};
```
## <span id="page-1-0"></span>Premještanje: Motivacija

```
▶ Ako svaka funkcija koju
  imamo ispiše prigodnu
  poruku, ispis za sljedeći kod
  mogao bi biti ovaj prikazan
  desno:
```
**int main() { Vektor v(4), w; v.unos(cin); w = povecaj(v); w.ispis(cout); return 0; }**

Konstruktor Konstruktor Unos funkcija 1 2 3 4 **Povecaj funkcija Konstruktor Operator = Destruktor** Ispis funkcija Dim 4: 2 3 4 5 Destruktor Destruktor

◀ ㅁ ▶ ◀ @ ▶ ◀ 듣 ▶ ◀ 듣 ▶ │ 듣

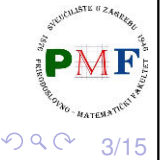

4/15

## <span id="page-1-1"></span>Premještanje: Motivacija (nastavak)

Podsjetnik na operator pridruživanja kopiranjem (iz prethodne prez.):

```
Vektor& Vektor::operator=(const Vektor &v) {
     int *temp = new int[v.dim];for(int i = 0; i < v.dim; ++i)
           temp[i] = v.elementi[i];
     delete[] elementi;
     dim = v.dim;
     elementi = temp;
     return *this;
}
Dio koda s prethodnog slajda:
                    w = povecaj(v);
 ▶ napravili kopiju objekta kojeg odmah zatim uništili (desna
   vrijednost)
 ⇒ premještanje umjesto kopiranja daje bolje performanse
```
# <span id="page-2-0"></span>*Move* konstruktor (Konstruktor premještanjem)

- ▶ umjesto kopiranja resursa, **preuzmemo ih**
- ▶ za razliku od *copy*-konstruktora, parametar je **desna referenca**
- ▶ signalizirali konstruktoru da ne može izazvati iznimku

```
class Vektor {
   ...
 public:
   Vektor(Vektor&&) noexcept;
   ...
};
Vektor::Vektor(Vektor &&v) noexcept {
   dim = v.dim;
   elementi = v.elementi;
   v.elementi = nullptr;
}
```
# Konstruktor premještanjem

- ▶ možemo ga eksplicitno pozvati korištenjem **std::move**
- ▶ objekt čije resurse uzeli treba ostaviti u stanju u kojem se može uništiti ili mu se može pridružiti nova vrijednost

```
▶ ako i move konstruktoru dodamo
  ispis poruke Move konstruktor:
```

```
int main() { Unos funkcija
 Vektor v(4); 1 3 2 4
 v.unos(cin); Povecaj funkcija
 Vektor w = std::move(povecaj(v)); Konstruktor
 w.ispis(cout); Move konstruktor
 v.ispis(cout); Destruktor
 return 0; Ispis funkcija
} Dim 4: 2 4 3 5
```
**Pitanje**. Što bi pošlo po krivu ako bi iz konstruktora s prethodnog slajda uklonili **v.elementi = nullptr;**?

**Konstruktor Ispis funkcija Dim 4: 1 3 2 4 Destruktor Destruktor**

◀ ㅁ ▶ ◀ @ ▶ ◀ 듣 ▶ ◀ 듣 ▶ │ 듣

5/15

 $QQ$ 

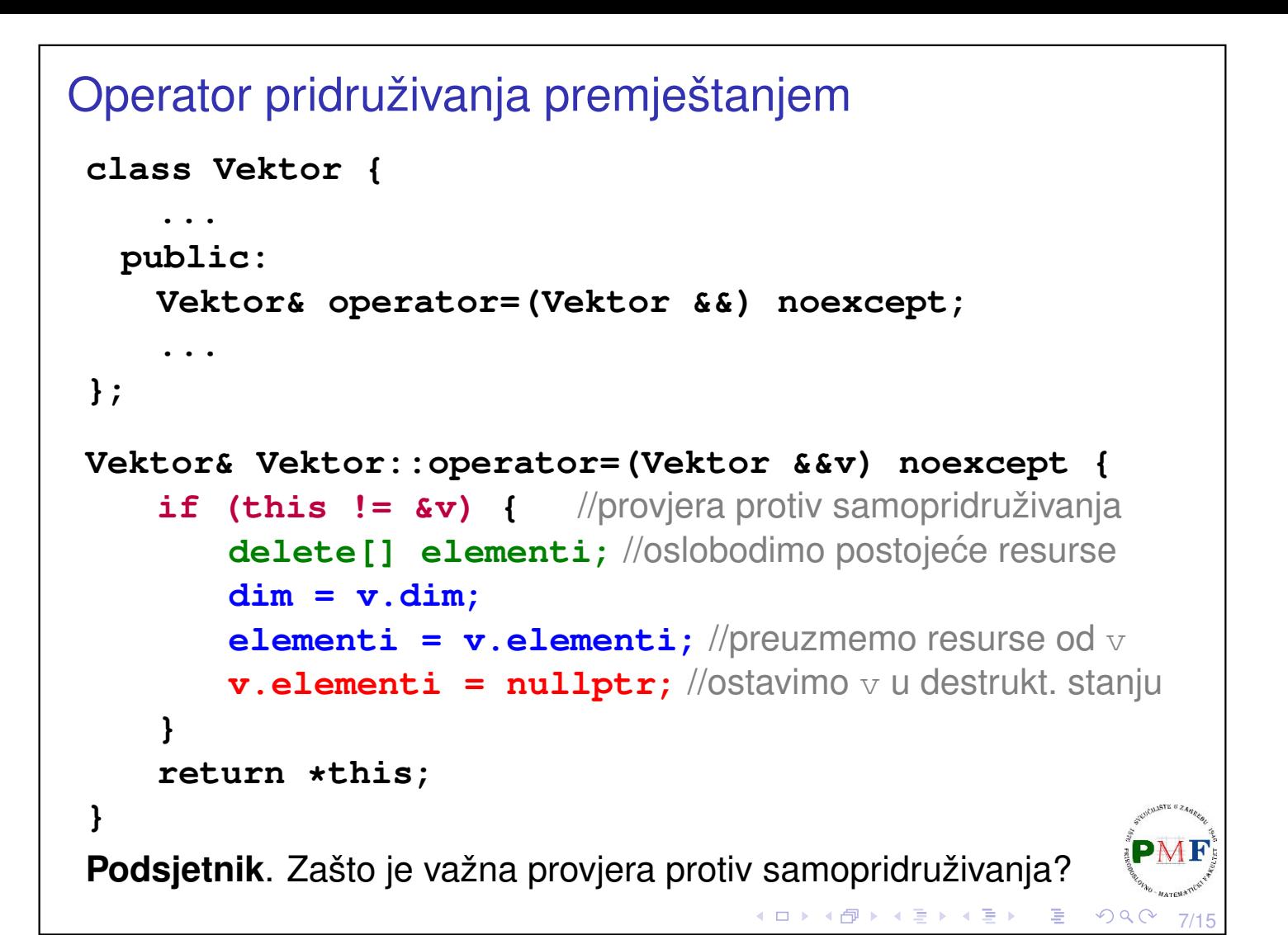

### Prikaz na primjeru s početka ove prezentacije

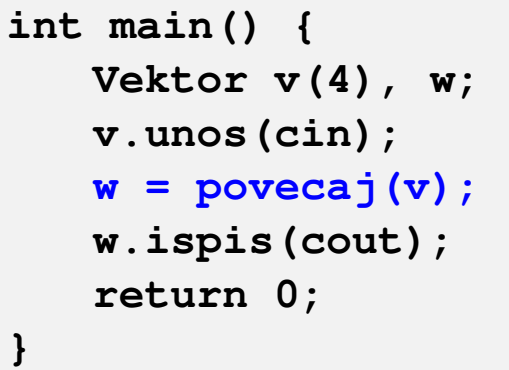

- 
- ▶ ako klasa definira svoj *copy*konstr. ili op. pridr. kopiranjem ili destruktor, *move* konstruktor

```
Konstruktor
Konstruktor
Unos funkcija
1 2 3 4
Povecaj funkcija
Konstruktor
Move operator =
Destruktor
Ispis funkcija
Dim 4: 2 3 4 5
Destruktor
Destruktor
```
i operator pridruživanja premještanjem se ne sintetiziraju

 $\Rightarrow$  prošli put bio pozvan operator pridruživanja kopiranjem

```
Kad se sintetizira defaultni move konstr. i operator =
 Uvjeti:
 (1.) ne smijemo imati svoju copy kontrolu (konstr/destr/op=)
 (2.) svaki ne-static član klase ima svoj move
 struct A {
    int br; //ugradeni tipovi imaju svoj std::move
    string str; //i stringovi imaju svoj std::move
    A() = default;A(const A&) = delete;
    ~A() { };
 };
 int main() {
    A a1;
    A a2 = std:move (a1); X //zove obrisan copy konst
    return 0;
 }
                                     ◀ ㅁ ▶ ◀ @ ▶ ◀ 듣 ▶ ◀ 듣 ▶ │ 듣
                                                        OQ9/15
```
Eksplicitno zahtijevanje *defaultnog move* konstruktora

```
▶ sada je sve u redu:
    struct A {
        int br;
        string str;
        A() = \text{default};A(const A\&0) = delete;
       A(A&&) = default;
        ~\simA() { };
    };
    int main() {
       A a1;
       A a2 = std::move (a1);return 0;
    }◆ロト→伊ト→唐ト→唐ト→唐
```
## Zadatak

Napisati konstruktor premještanjem i operaciju pridruživanja premještanjem za klase Datoteka i Mapa (iz zadatka s prošle prezentacije).

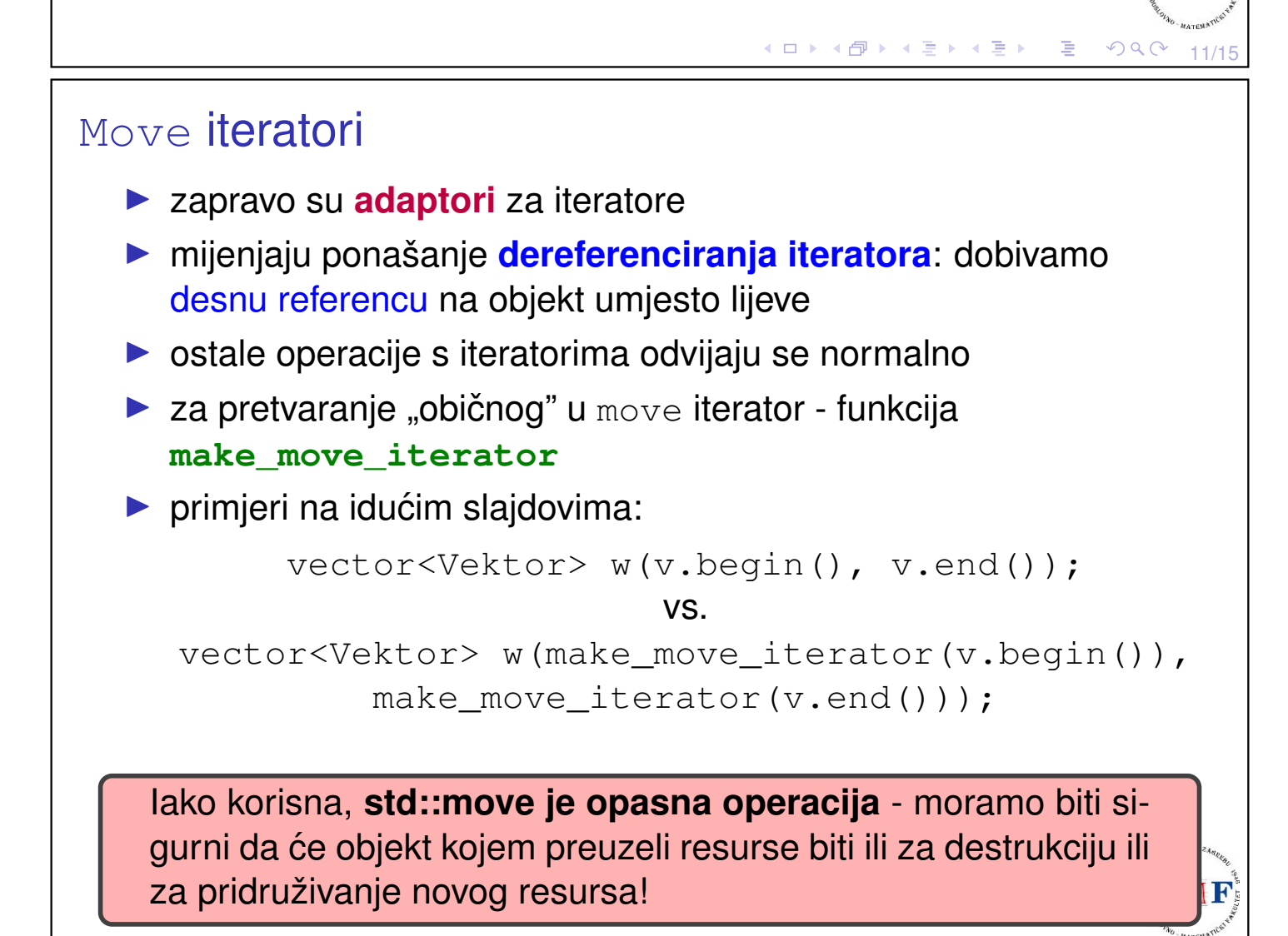

#### Komentirajte ispis (sa zarezom umjesto std::endl)

```
int main() {
    Vektor a, b, c;
    vector<Vektor> v;
    cout \ll v \cdot capacity() \ll endl;
    v.push_back(a);
    cout \langle v \rangle v. capacity () \langle v \rangle endl;
   v.push_back(b);
   cout << v.capacity() << endl;
    v.push_back(c);
    vector<Vektor> w(v.begin(),v.end());
    return 0;
}
```
Konstruktor, Konstruktor, Konstruktor, 0, Copy konstruktor, 1, Copy konstruktor, Move konstruktor!, Destruktor, 2, Copy konstruktor, Move konstruktor!, Move konstruktor!, Destruktor, Destruktor, Copy konstruktor, Copy konstruktor, Copy konstruktor, Destruktor, Destruktor, Destruktor, Destruktor, Destruktor, Destruktor, Destruktor, Destruktor, Destruktor つくい

## Komentirajte ispis (sa zarezom umjesto std::endl)

13/15

14/15

する トイミトイミト

```
int main() {
    Vektor a, b, c;
    vector<Vektor> v;
    v.reserve(3);
    cout \langle v \cdot c apacity() \langle c \rangle endl;
    v.push_back(a);
    cout \ll v \cdot capacity () \ll endl;
    v.push_back(b);
    cout << v.capacity() << endl;
    v.push_back(c);
    vector<Vektor> w(v.begin(),v.end());
    return 0;
}
Konstruktor, Konstruktor, Konstruktor, 3, Copy konstruktor, 3,
Copy konstruktor, 3, Copy konstruktor, Copy konstruktor, Copy konstruktor,
Copy konstruktor, Destruktor, Destruktor, Destruktor, Destruktor,
Destruktor, Destruktor, Destruktor, Destruktor, Destruktor
```
#### <span id="page-7-0"></span>Komentirajte ispis (sa zarezom umjesto std::endl)

```
int main() {
    Vektor a, b, c;
     vector<Vektor> v;
     v.reserve(3);
     cout \langle v \cdot c apacity() \langle c \rangle endl;
    v.push_back(a);
    cout \langle v \cdot c apacity() \langle c \rangle endl;
    v.push_back(b);
    cout << v.capacity() << endl;
     v.push_back(c);
    vector<Vektor> w(make_move_iterator(v.begin()),
                             make_move_iterator(v.end()));
     return 0;
}
Konstruktor, Konstruktor, Konstruktor, 3, Copy konstruktor, 3, Copy
konstruktor, 3, Copy konstruktor, Move konstruktor!, Move konstruktor!,
Move konstruktor!, Destruktor, Destruktor, Destruktor, Destruktor,
Destruktor, Destruktor, Destruktor, Destruktor, Destruktor(ロ) (個) (言) (言) [言]
                                                                    \mathcal{P}(\mathcal{A}) \subset \mathcal{P}(\mathcal{A})
```